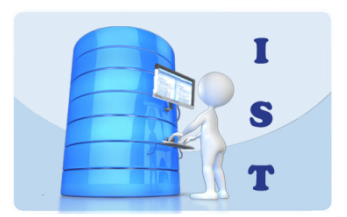

# **Year 9 (2021)** Ceorges River College

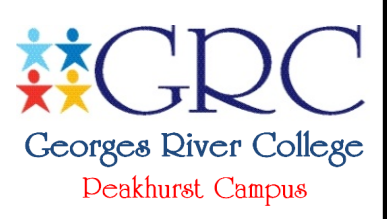

# IST Assessment Task Notification **Digital Media**

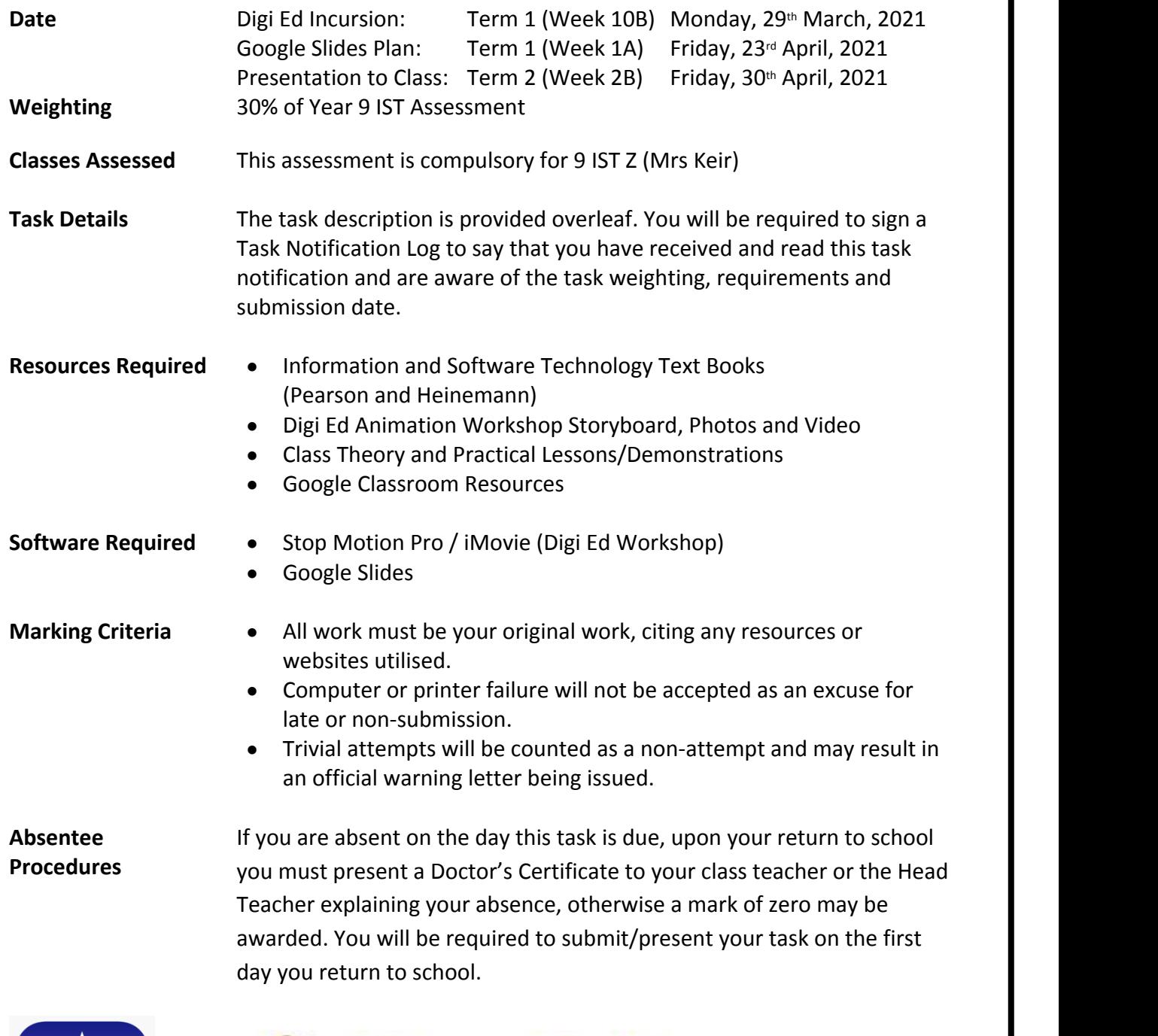

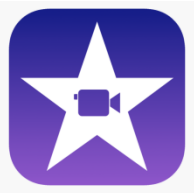

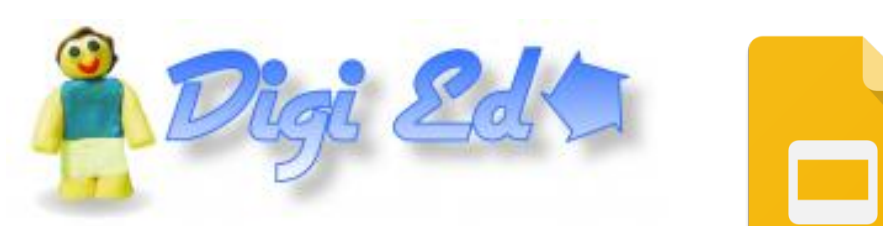

# **Assessment Topics and Outcomes**

The following table lists all the Stage 5 IST topics (Core and Option) and outcomes. Topics and outcomes appearing in **bold** will be assessed in this task.

#### **Core Topics**

- **1. Design, Produce and Evaluate**
- 2. Data Handling
- 3. Hardware
- 4. Issues
- 5. Past, Current and Emerging Technologies
- 6. People
- **7. Software**

#### **Option Topics**

- 1. Artificial Intelligence, Simulation and Modelling
- 2. Authoring and Multimedia
- 3. Database Design
- **4. Digital Media**
- 5. Internet and Website Development
- 6. Network Systems
- 7. Robotics and Automated Systems
- 8. Software Development and Programming

#### **5.1.1 Selects and justifies the application of appropriate software programs to a range of tasks.**

- 5.1.2 Selects, maintains and appropriately uses hardware for a range of tasks.
- **5.2.1 Describes and applies problem-solving processes when creating solutions.**
- **5.2.2 Designs, produces and evaluates appropriate solutions to a range of challenging problems.**
- **5.2.3 Critically analyses decision-making processes in a range of information & software solutions.**
- 5.3.1 Justifies responsible practices and ethical use of information and software technology.
- 5.3.2 Acquires and manipulates data and information in an ethical manner.
- 5.4.1 Analyses the effects of past, current and emerging information and software technologies on the individual and society.
- **5.5.1 Applies collaborative work practices to complete tasks.**
- **5.5.2 Communicates ideas, processes and solutions to a targeted audience.**
- 5.5.3 Describes and compares key roles and responsibilities of people in the field of information and software technology.

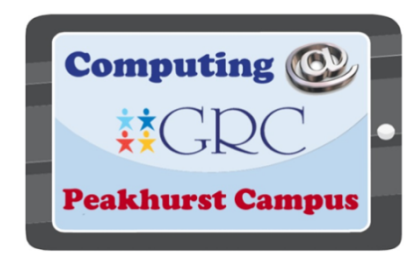

# **Task Details**

#### **Task Description**

In groups of three or four, create a **1-2 minute animation** and outline the four stages of **Project Development** (Define, Design, Produce, Evaluate) using Google Slides. You will be required to present your **Google Slides** presentation to the class early in Term 2. You will be required to keep both **personal and group work log** for this task.

#### **Stage 1 Defining and Analysing the Problem**

This task involves your knowledge and understanding of:

- the Design Process (Define / Design / Produce / Evaluate)
- narratives
- storyboards
- animation
- video editing

You will be required to **define/explain** each of these terms in your Google Slides presentation.

#### **Stage 2 Designing Possible Solutions**

Using the **Narrative Storyboard** scaffold provided by Digi Ed (softcopies are available to download from the 9 IST X Google Classroom), outline/sketch the orientation, complication and resolution for your animation.

Consider:

- characters and storyline
- themes / colours
- background / foreground layouts
- captions, animation, sound and special effects

#### **Stage 3 Producing the Solution**

Once your group is satisfied with the narrative and storyboard layout and scaffold (and have received approval from both the Digi Ed presenter and your class teacher), you need to:

- build the characters for your animation using clay
- design and securely position the layouts for your back drops using coloured paper, crayons and clay etc
- start capturing images for your animation (minimum 100 photos).

You will use:

- Stop Motion Pro to capture your images and create your animation. Be creative!
- iMovie to add music, sound effects, transition effects and text/credits

#### **Stage 4 Evaluating the Solution**

Using the marking criteria, evaluate your project, discussing difficulties encountered, troubleshooting strategies utilised and what you would do differently. (150 word minimum)

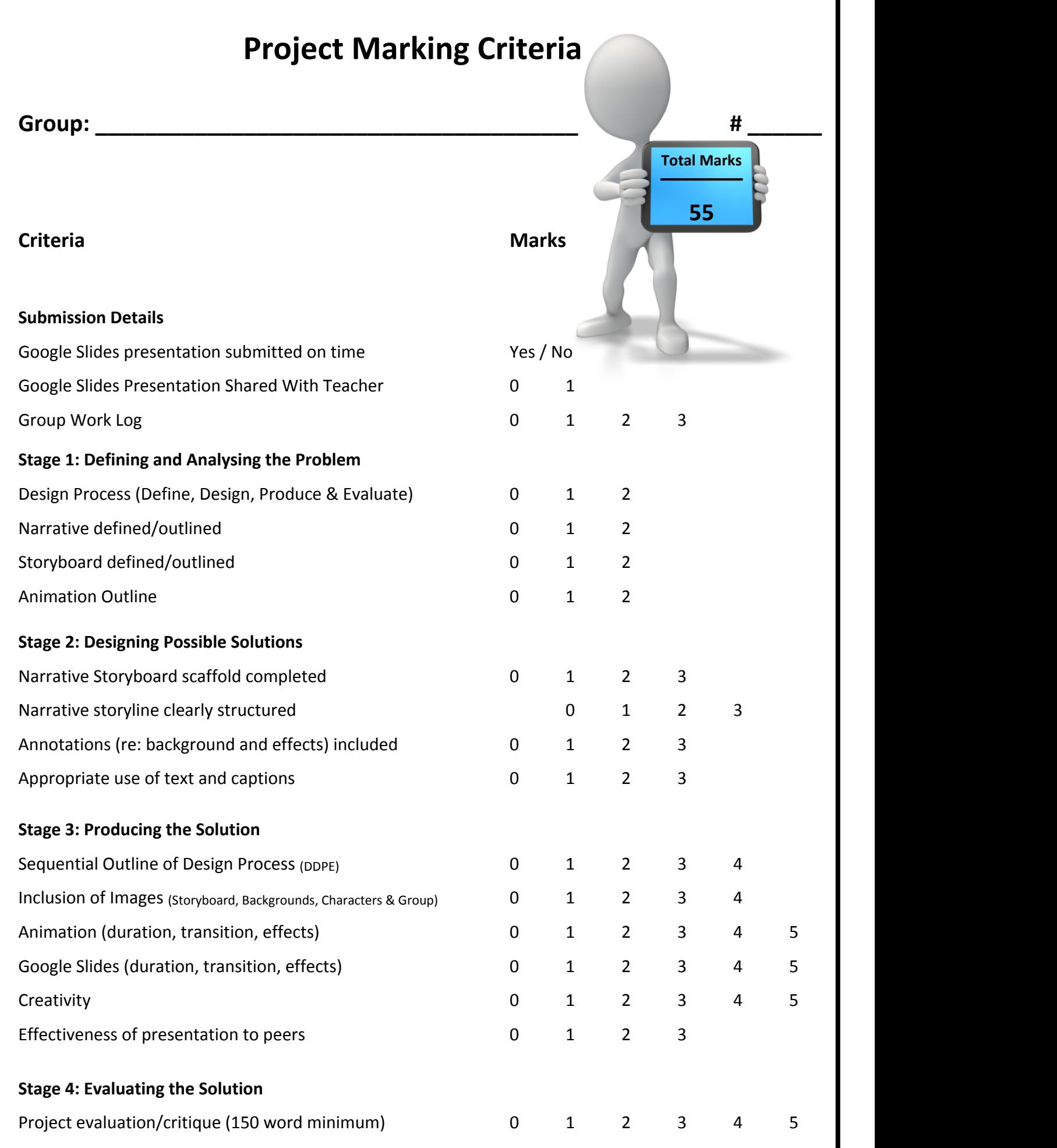

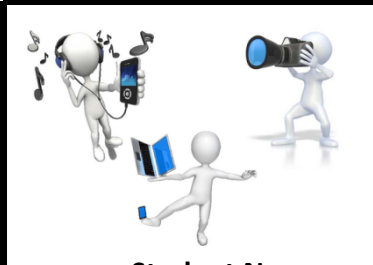

#### **PERSONAL**

### **\* Online Work Log \***

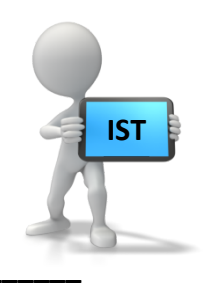

**Student Name: \_\_\_\_\_\_\_\_\_\_\_\_\_\_\_\_\_\_\_\_\_\_\_\_\_\_\_\_\_\_\_\_\_\_\_\_\_\_\_\_\_\_\_\_ Class: \_\_\_\_\_\_\_\_\_\_\_**

**Date Task Time**

This log should be handwritten and must document and keep track of each aspect of the project as it is attempted/completed. Task information (e.g. inclusion of images or background or object animations etc), including the date attempted and the time taken must be filled in. This is to be completed during each IST period you are given to work on the project and when you

complete aspects of your project at home.

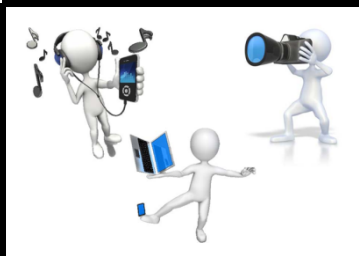

**GROUP**

**\* Online Work Log \***

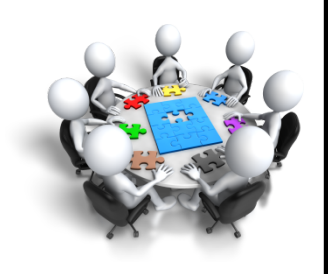

## Group # \_\_\_\_\_ Group Members: \_\_\_\_\_\_\_\_\_\_\_\_

**Link to Groups: https://docs.google.com/document/d/1mCS\_b8r90Z4r0QC2SRzgjrG9VbmAylI-nxQo\_s-4T-U/edit?usp=sharing**

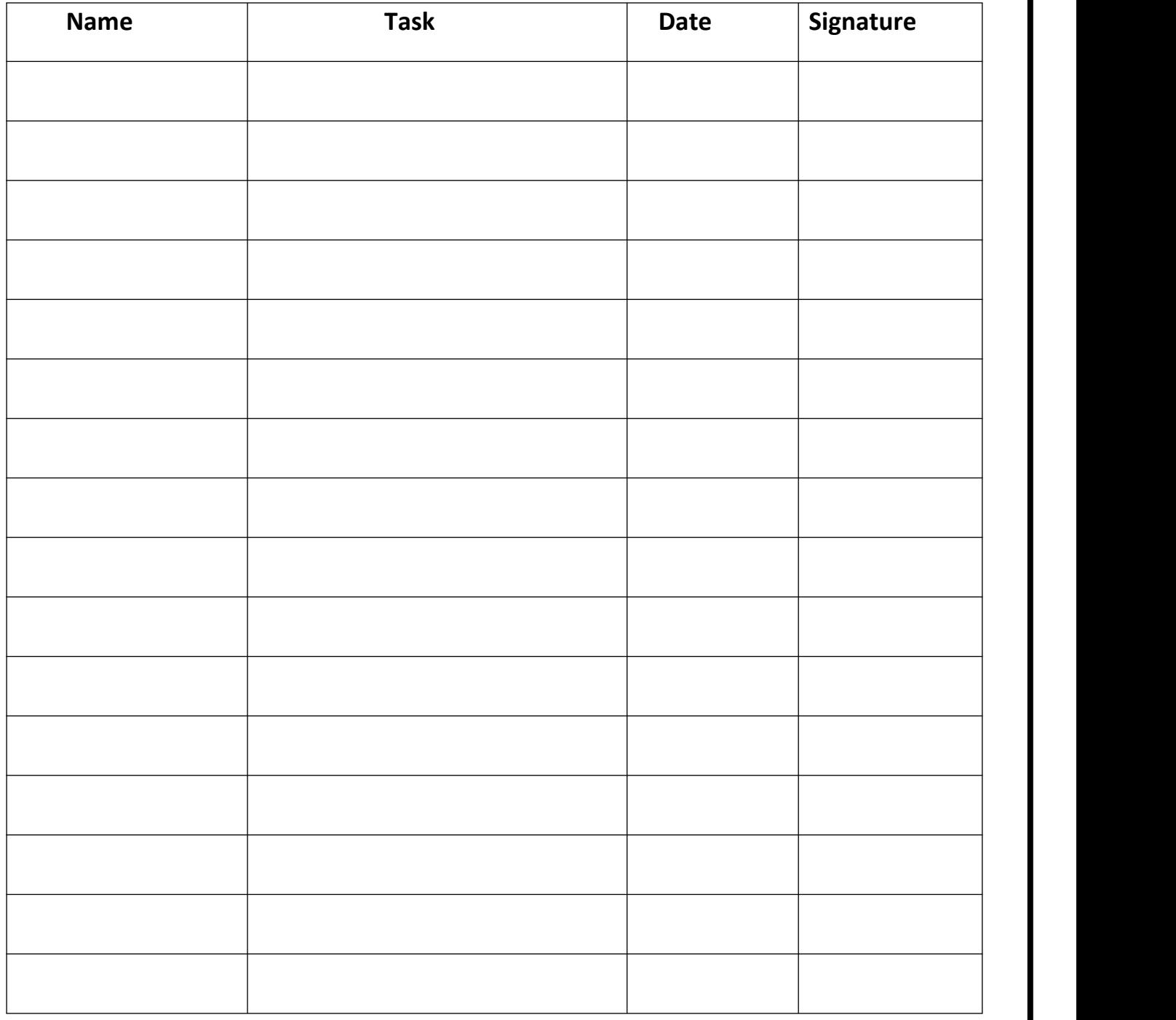

Each group member is to handwrite their name/task/date on the above Group Work Log as when any aspect of the project is started or completed (e.g. storyboard contribution, creation of characters and backdrops, inclusion of images or videos into Google Slides etc). This is to be filled in during each IST period you are given to work on the project. An online log should also be completed as a backup. Group members who do not contribute equally to the task will be awarded a mark of zero and receive an official N Warning letter. A private log should also be kept at home to record any contributions made to the group project outside of class time.